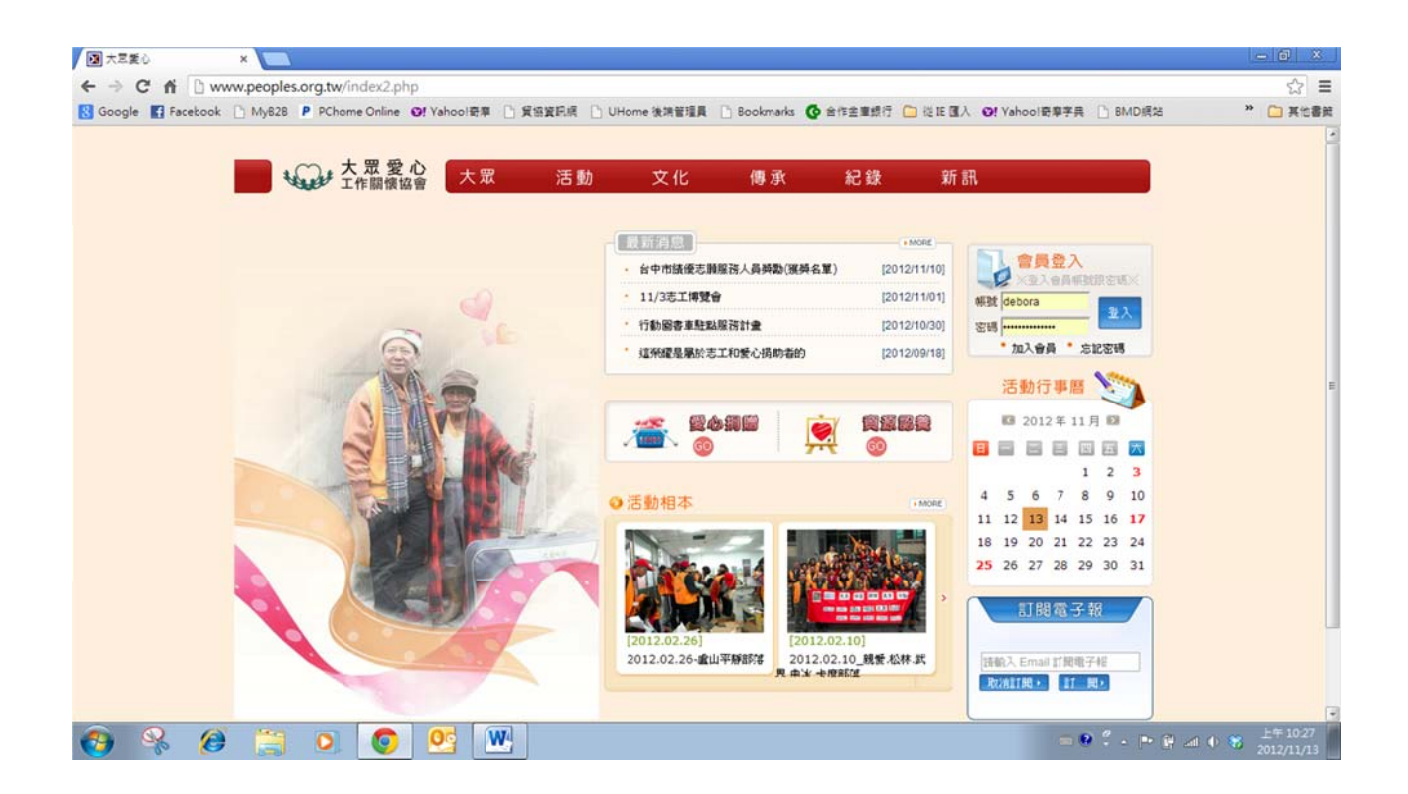

# 大衆官網使用手冊

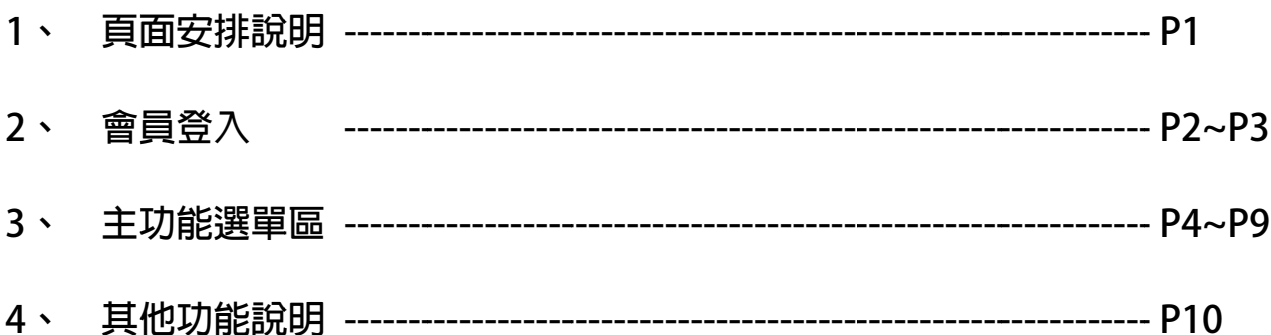

## **網站內頁 頁設計分 分為幾個 個區域:**

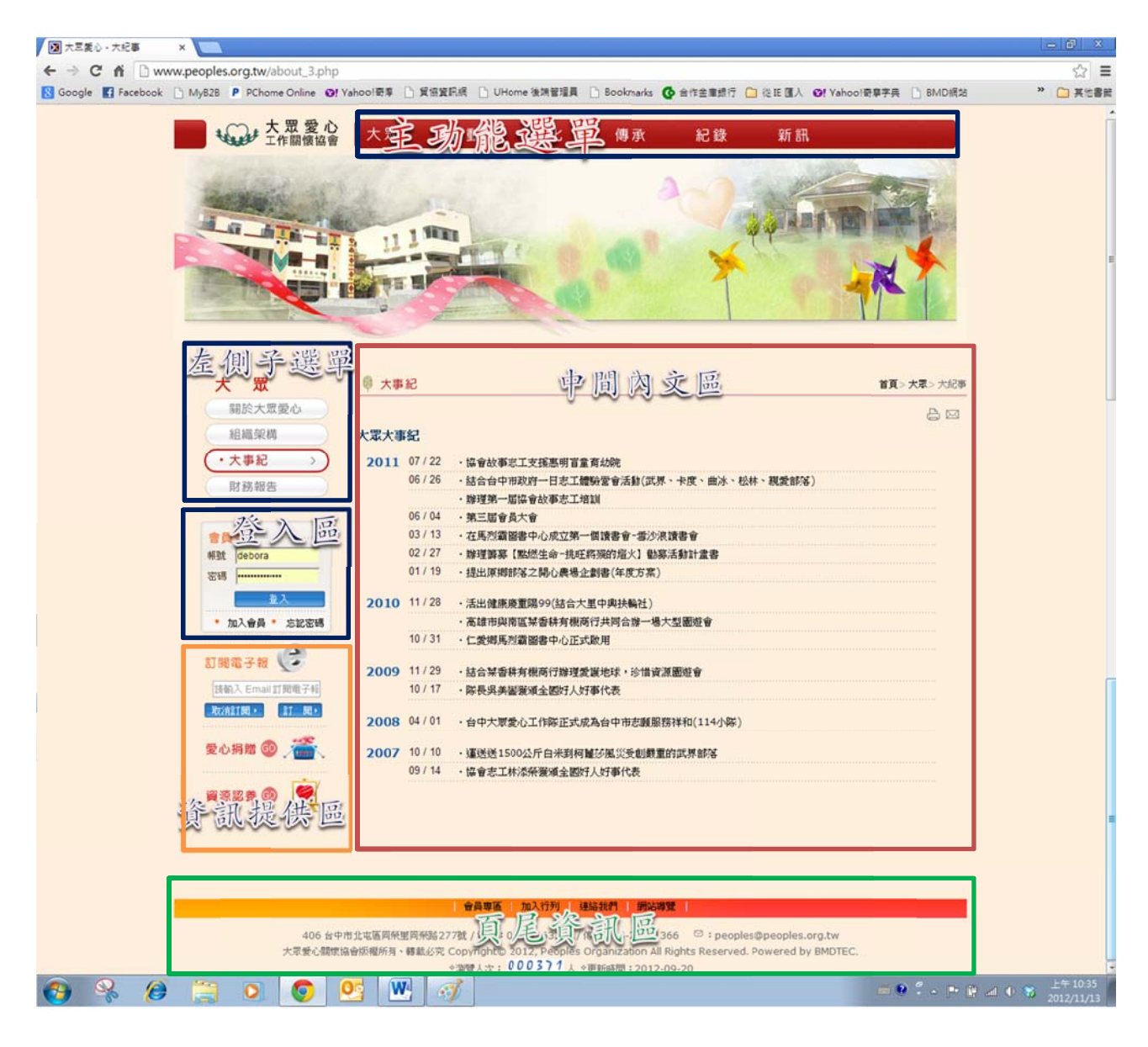

主功能選單區:本網站主要節點功能選單區。

左側子選單區:提供主節點下包含有一個以上的子節點時的細項選單。

會員登入區:提供會員帳號登入功能。

資訊提供區:提供重要網站連結,讓學生快速參考相網站資訊。

本文區:提供與本課程上課相關的教學記錄。

頁尾資訊區:提供協會連絡資訊及網站地圖導覽等訊息功能。

員登入區

帳號: 請輸入登錄帳號 密碼:請 請輸入登錄 錄密碼

加入會員:尚未有本站會員身份者, 可以利用 | 加入會

員」功能申請成為本站會員。

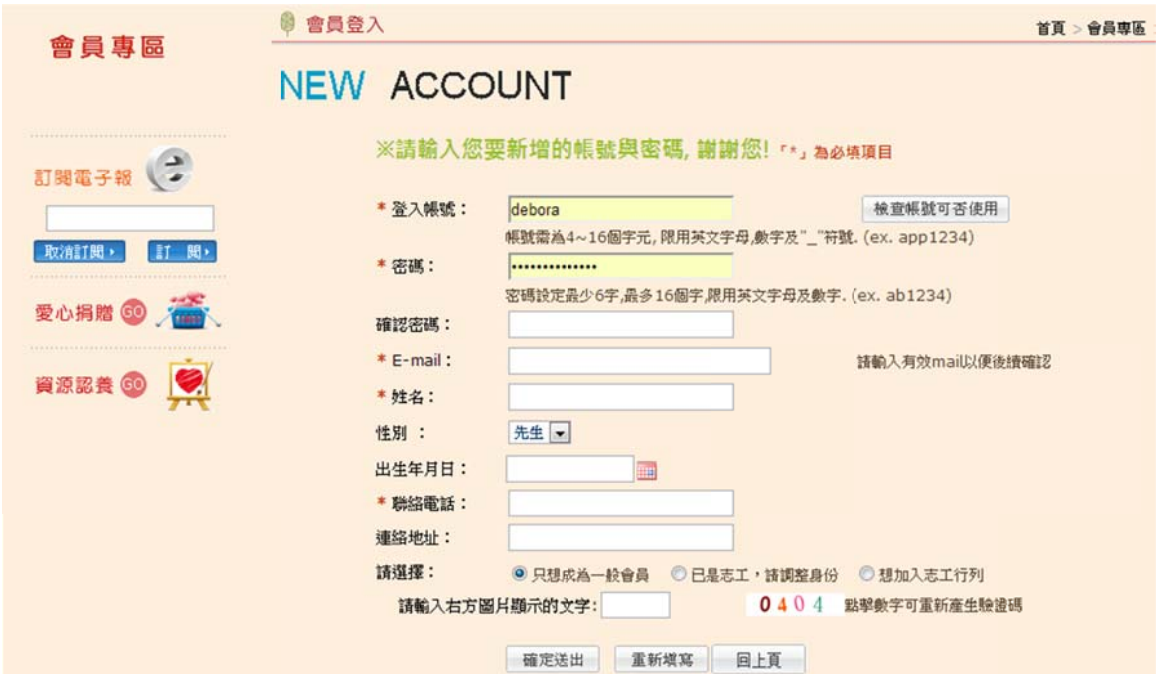

忘記密碼:若忘記自己設定的密碼時,可以利用「忘記密碼」功能,此時系統 會要求使用者輸入先前的帳號及e-mail,確認無誤後,會將使用者的 帳密資 資料寄送到 到登錄的m mail信箱 中。

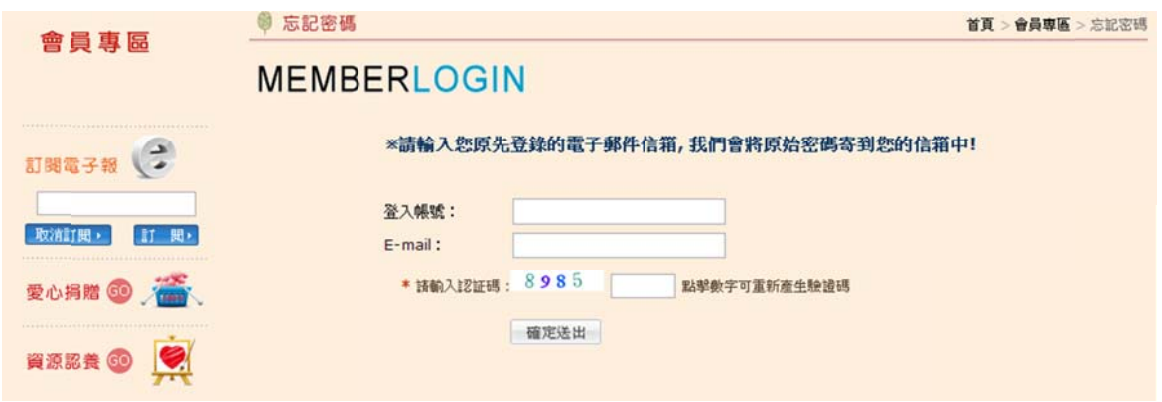

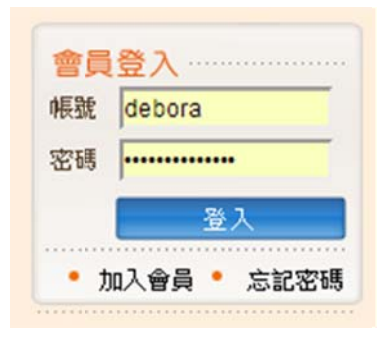

若登入失 失敗,系統 統提示:

「帳號或 或密碼錯誤 誤」

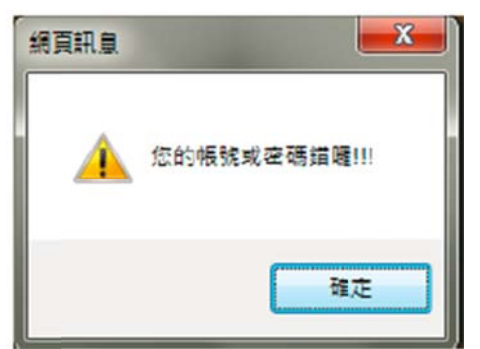

若登入成功, 網站登入區切換為: 「xx xx您好…, 並顯示使 用者目前 身份」

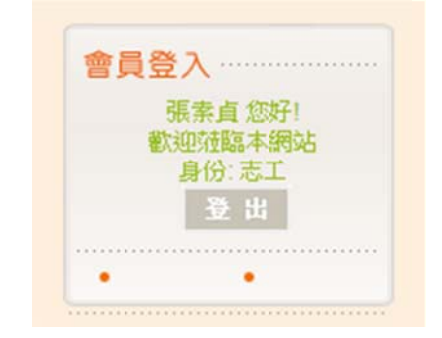

登出按鈕:

點擊後 後即完成 登出,並切換回登 入前畫面

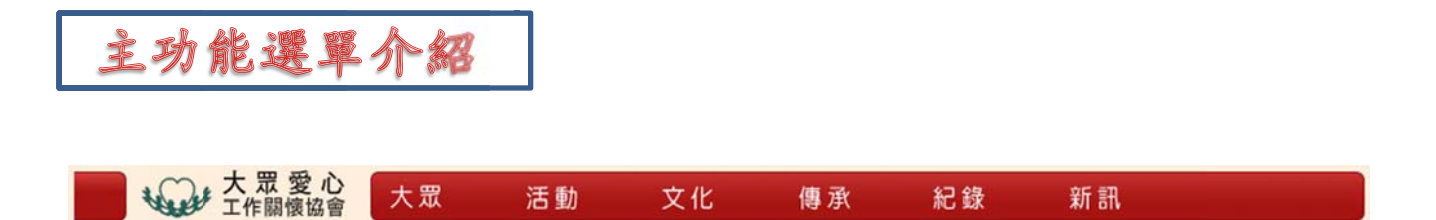

### 操作 作說明:

將滑鼠指標滑至主選單上方可顯示出各副選單,點擊欲查看之頁面即可

▷ 大眾: 大眾愛心關懷協會的介紹,含四個子項目: 關於大眾、組織架構、 大事記及財務報告, 點選任一節點, 左側子選單區會同步出現此節點 的子選 選單

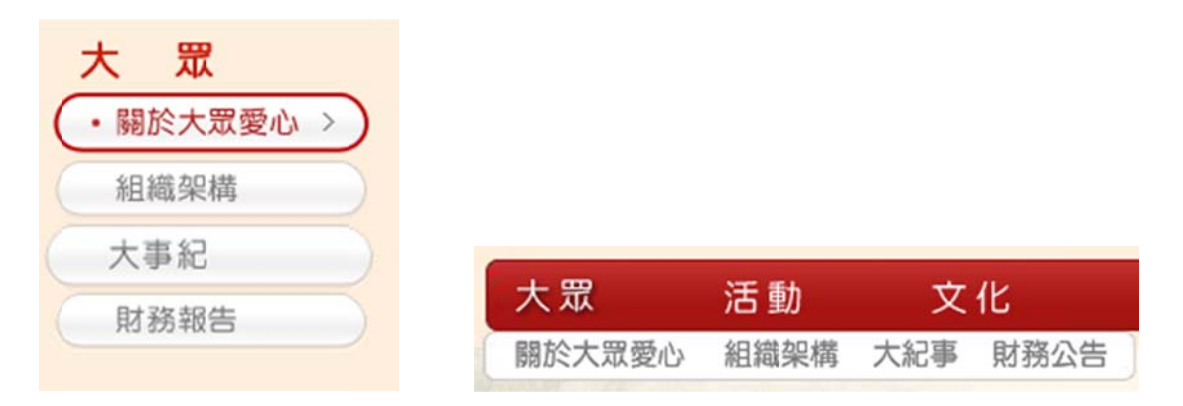

- ▶ 活動:含二個子項目: 活動行事曆、活動相本
- ◆ 活動行事曆-列表

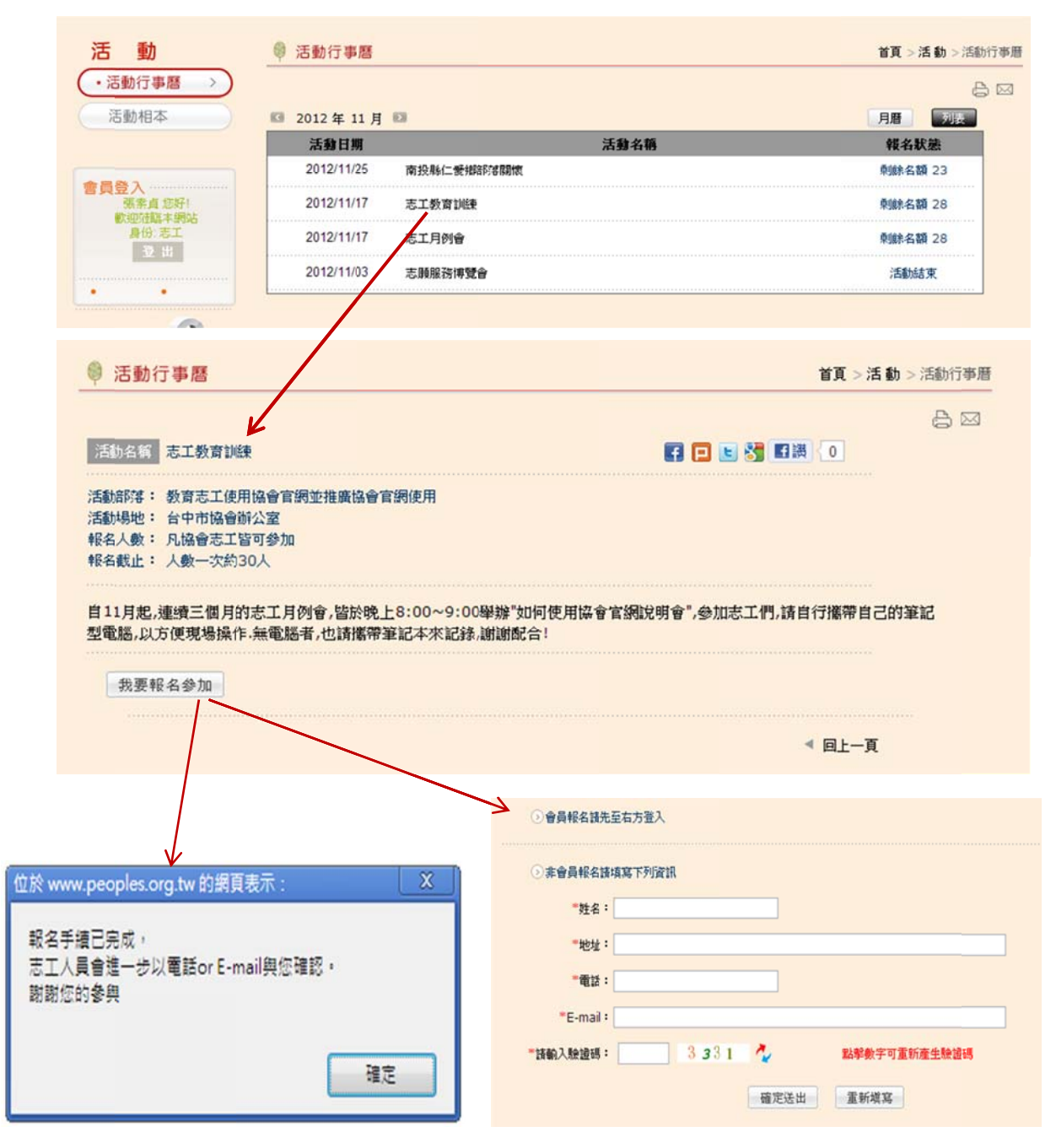

◇ 活動行事曆-月曆

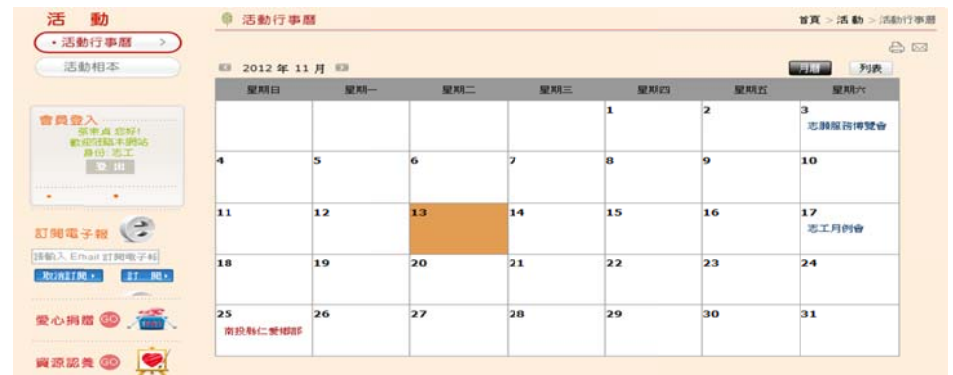

### ◇ 活動相本-

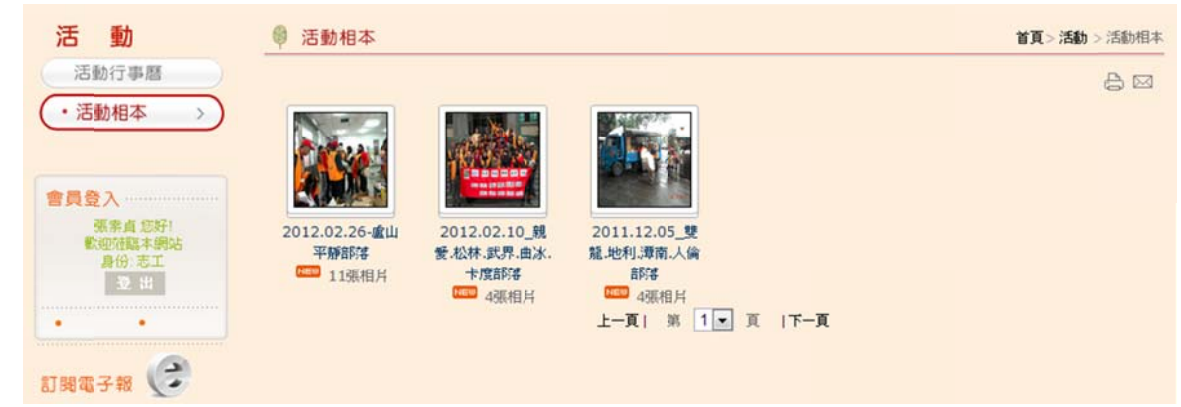

### > 文化:

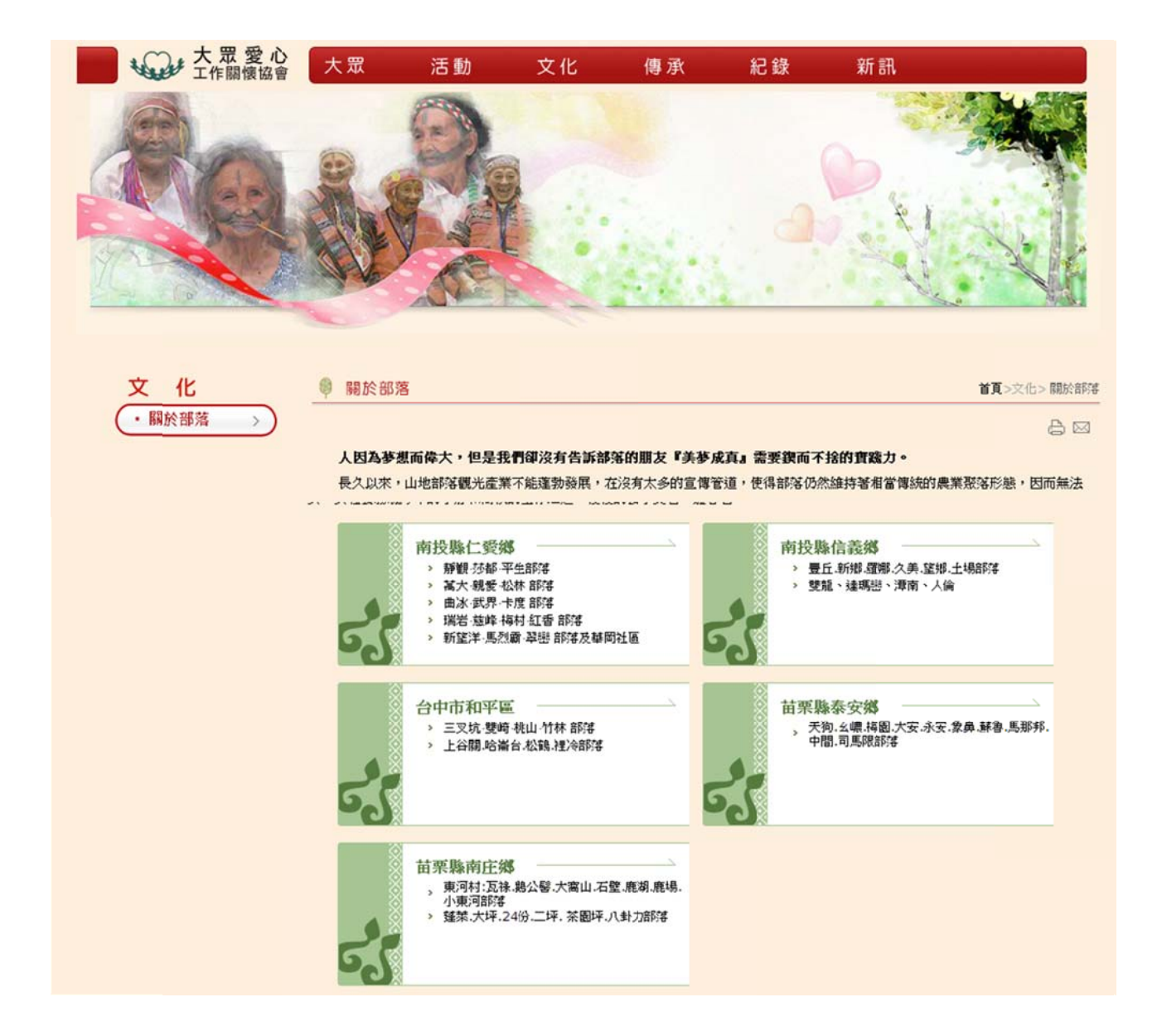

#### 關於部落  $63$

L

¥

×

#### 首頁>文化>部落介紹

合区

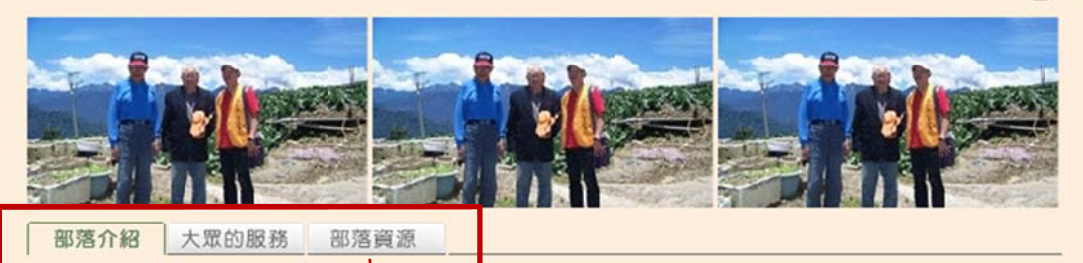

穿越險峻崎嶇的合歡山西側-力行產業道路<mark>, 泰雅族人的純樸在仁愛鄉深山裡打造了屬於他們的家園, 這裡擁有著自然甘甜優</mark> 質的山泉水以及屬於弱酸性的碳酸泉,水質良好且清澈透明,沒有一般硫磺泉濃重的味道,水温始終維持在攝氏62度,可浸 泡亦可飲用,而蜒綿山谷盡是高冷蔬果、高山茶樹,秋冬季節還能邀賞楓紅,是中央山脈縦谷中的人間仙境,千變萬化的山嵐 經常造訪力行產業上的一個泰雅部落-馬烈霸。 由於地處偏遠,聯外道路崎嶇難行,加上社會資源匱乏,馬烈霸的孩童在求知 學習過程中總是較為辛苦,也因為教育程度無法提升,大部分青年只能離鄉背井到都會區打工,留下了比比皆是隔代教養的景 况,過著種山墾地的堅辛生活,對於貧困落後的生活無能為力。

◀回目錄頁

#### 部落介紹 大眾的服務 部落資源

馬烈霸部落擁有著自然甘甜優質的山泉水以及屬於弱酸性的碳酸泉,水質良好且清澈透明,每年11月~1月是高山高麗菜的盛 産季節。由於地區偏遠,疏果的運送和銷售是一大問題,經常是收成了無力及時賣出,歡迎各界企業團體一起來認購!

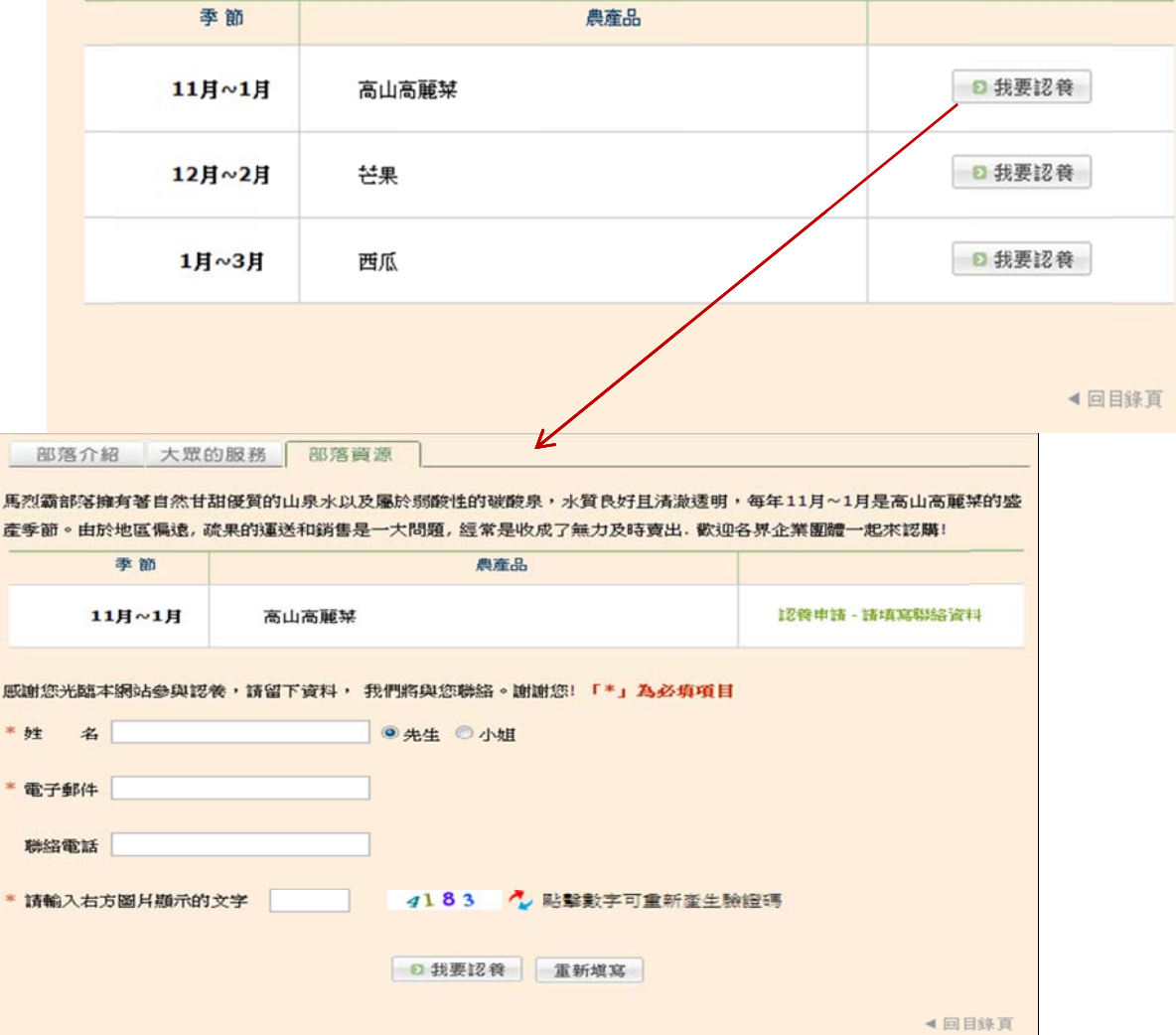

### 傳承:含三個子項目:深耕計畫、愛心捐贈、捐贈徵信

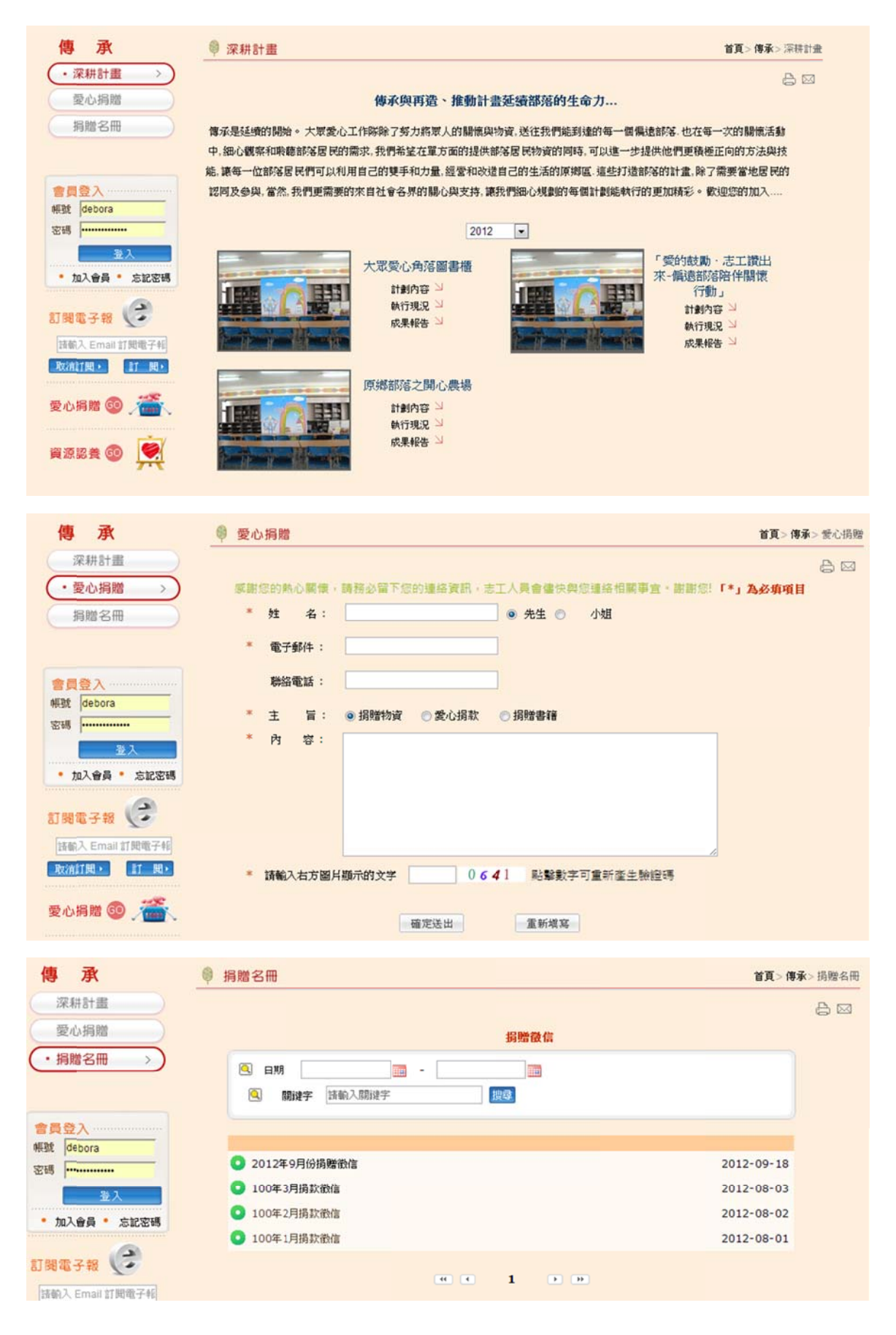

### ▶ 傳承:含三個子項目:心情分享、互動園地、活動記錄

### ◇ 心情分享-

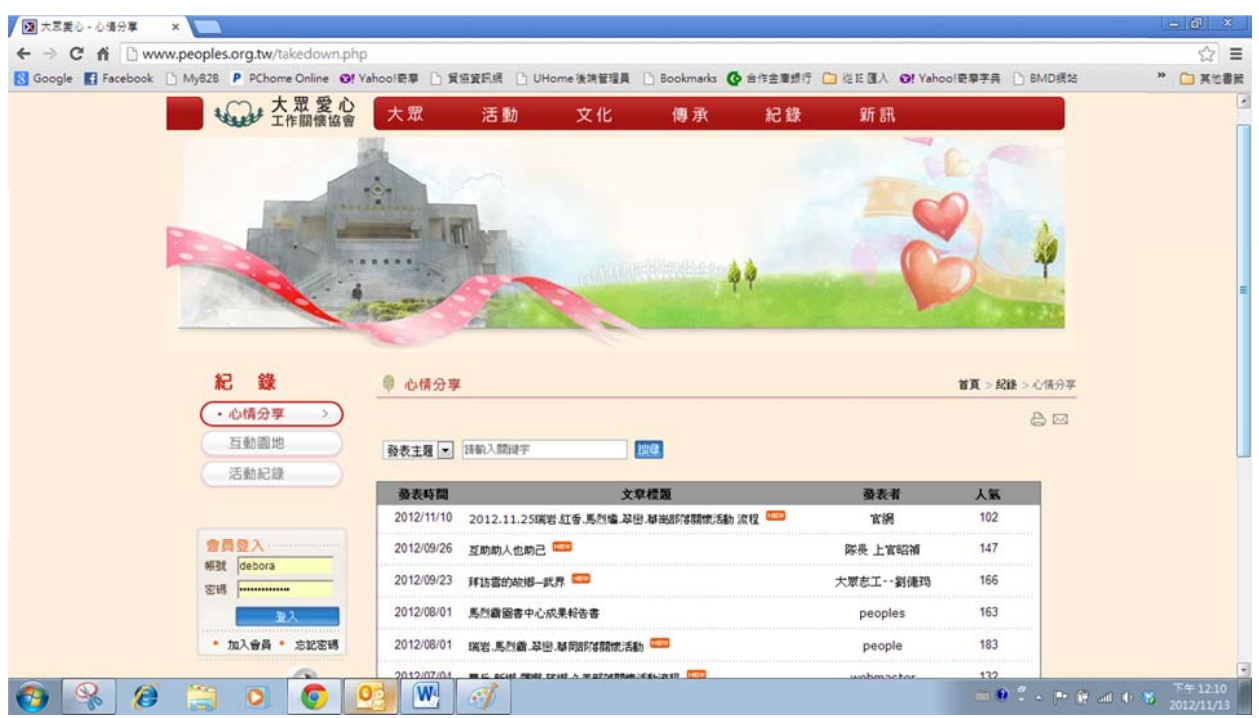

◆ 互動園地 會員留言區

### ~~ 本專區需登入才可進行留言 ~~

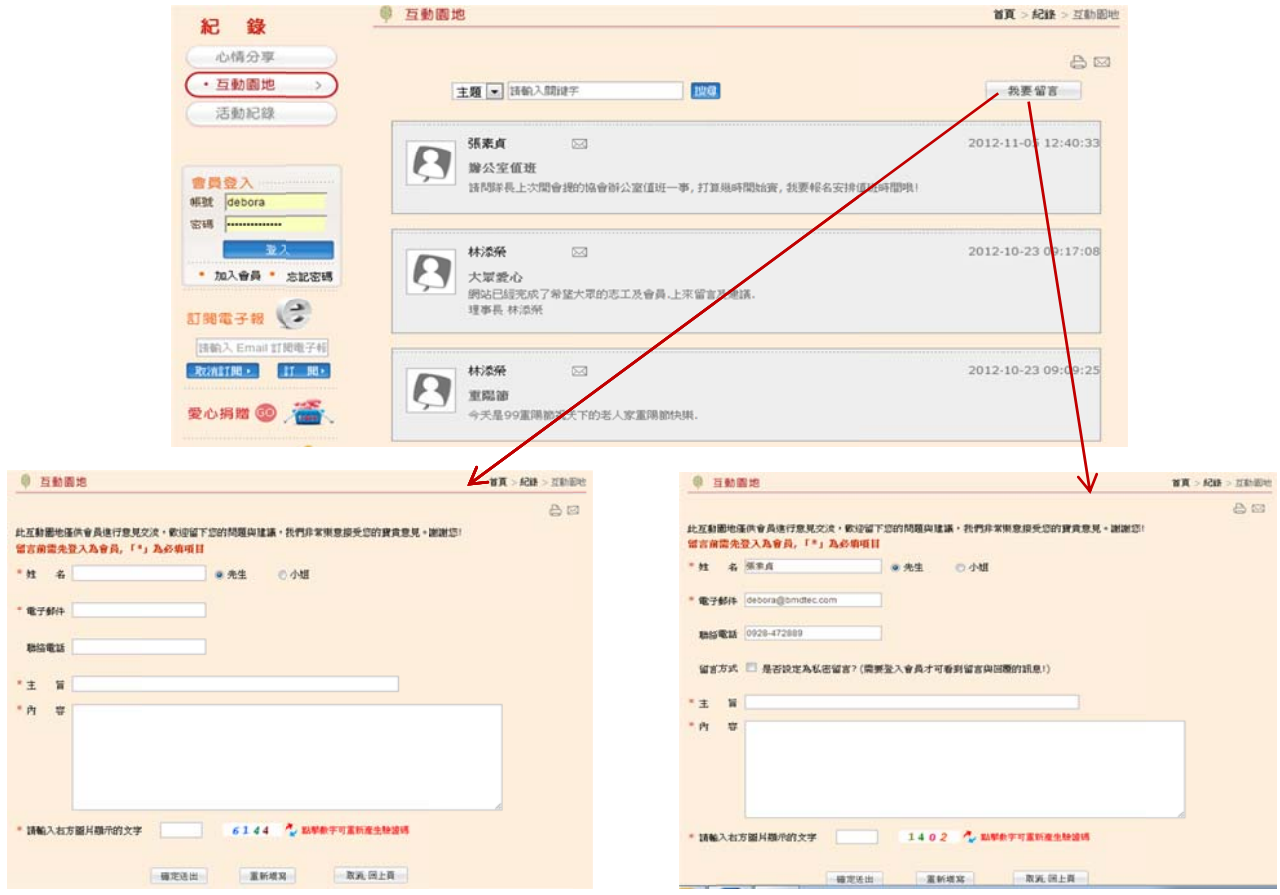

## ~~ 本專區需登入才可看到相關內容及操作 ~~

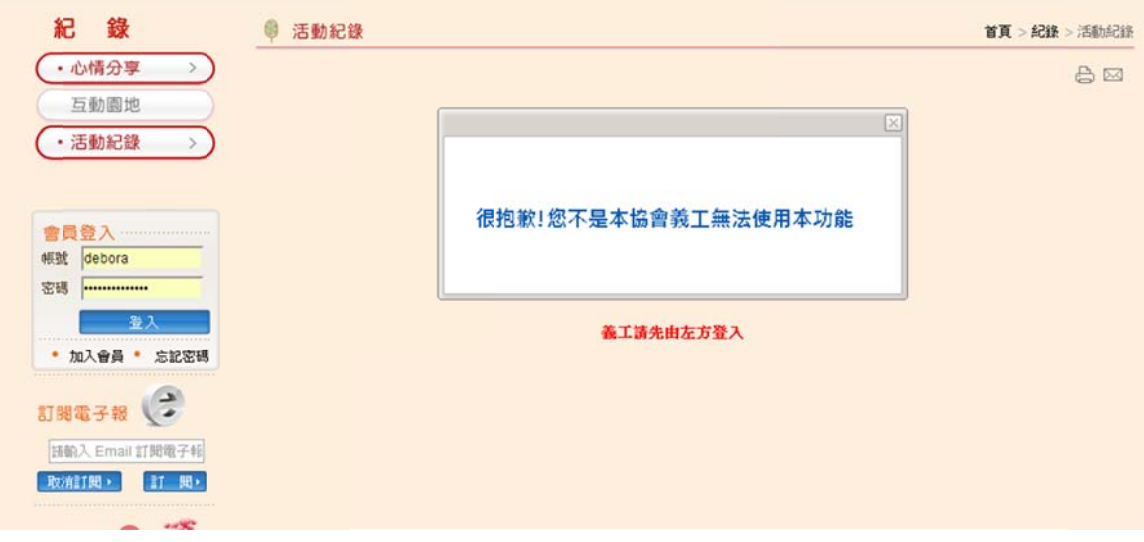

▶ 其他功能說明:

文章或 或活動分享

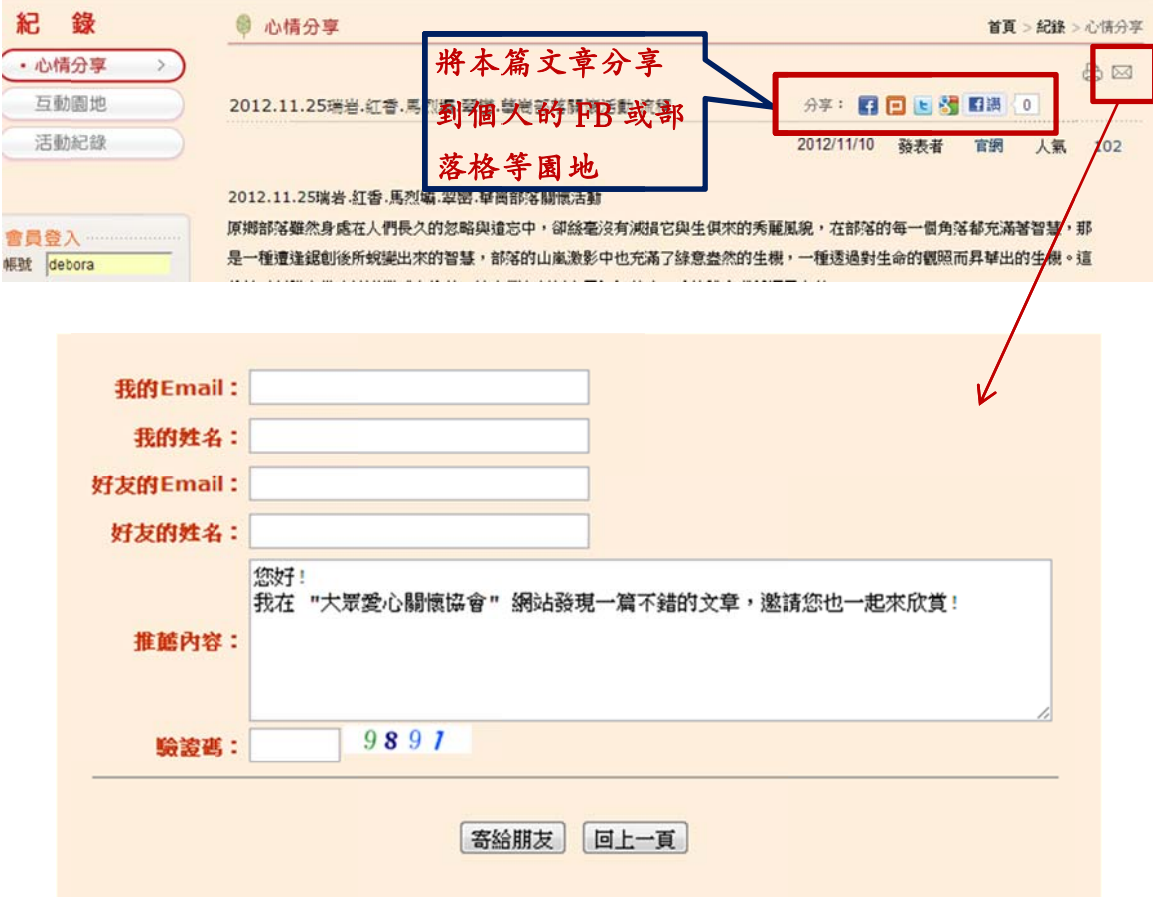